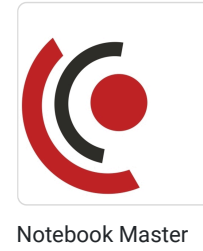

Sp. z o.o.

\*\*\*\*\*

Administracja serwerami Windows / Etap I / Wdrażanie Windows Server z rolą kontrolera domeny. Numer usługi 2024/07/10/158529/2216246

 $\Diamond$  zdalna w czasie rzeczywistym Usługa szkoleniowa  $O$  16 h 23.09.2024 do 24.09.2024

3 567,00 PLN brutto 2 900,00 PLN netto 222,94 PLN brutto/h 181,25 PLN netto/h

# Informacje podstawowe

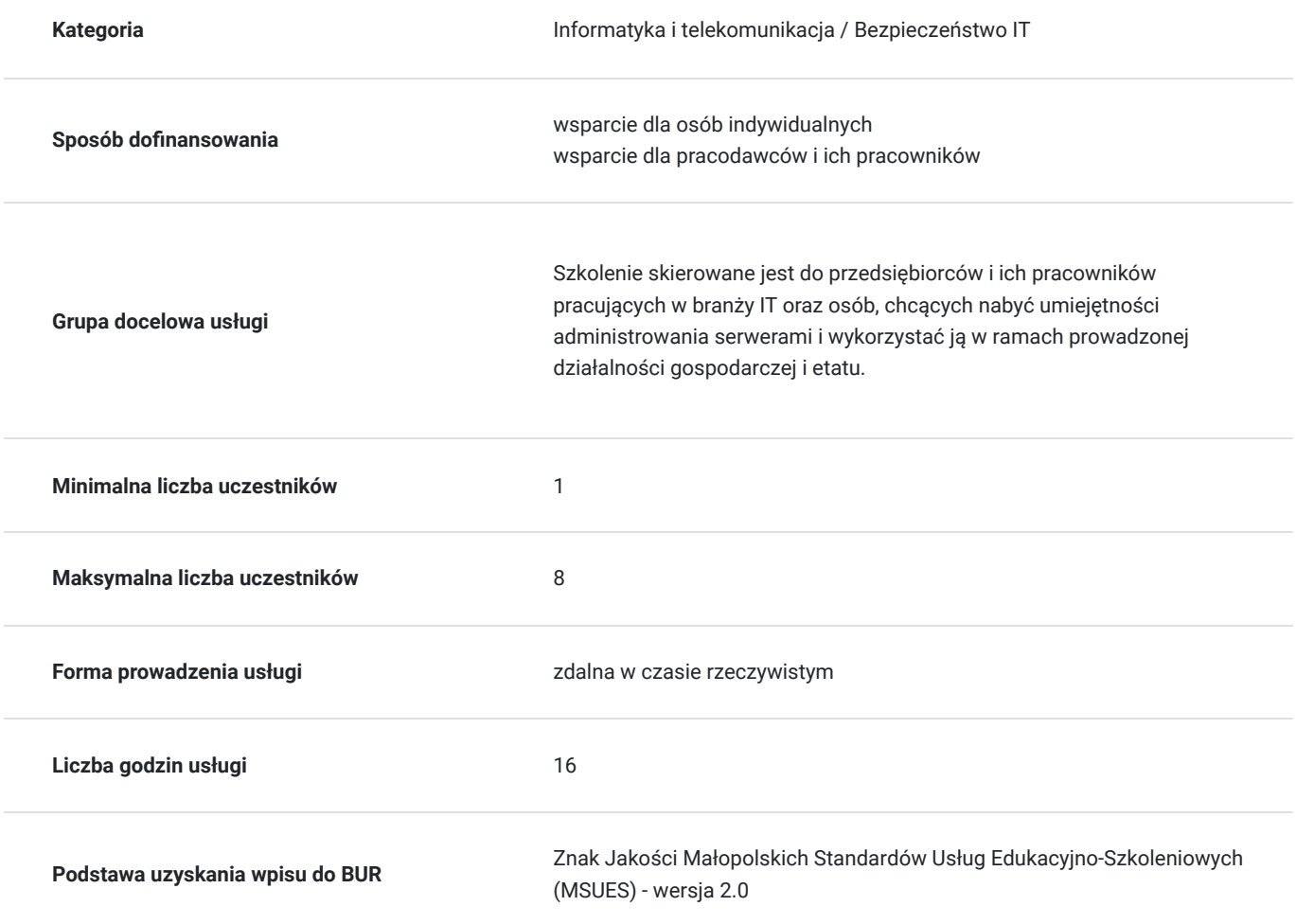

# Cel

### **Cel edukacyjny**

Usługa "Administracja serwerami Windows / Etap I / Wdrażanie Windows Server z rolą kontrolera domeny.", przygotowuje do samodzielnego i prawidłowego wykonywania obowiązków w zakresie administrowania serwerami z przeznaczeniem ich wdrożenia w systemach informatycznych przedsiębiorstw i instytucji.

### **Efekty uczenia się oraz kryteria weryfikacji ich osiągnięcia i Metody walidacji**

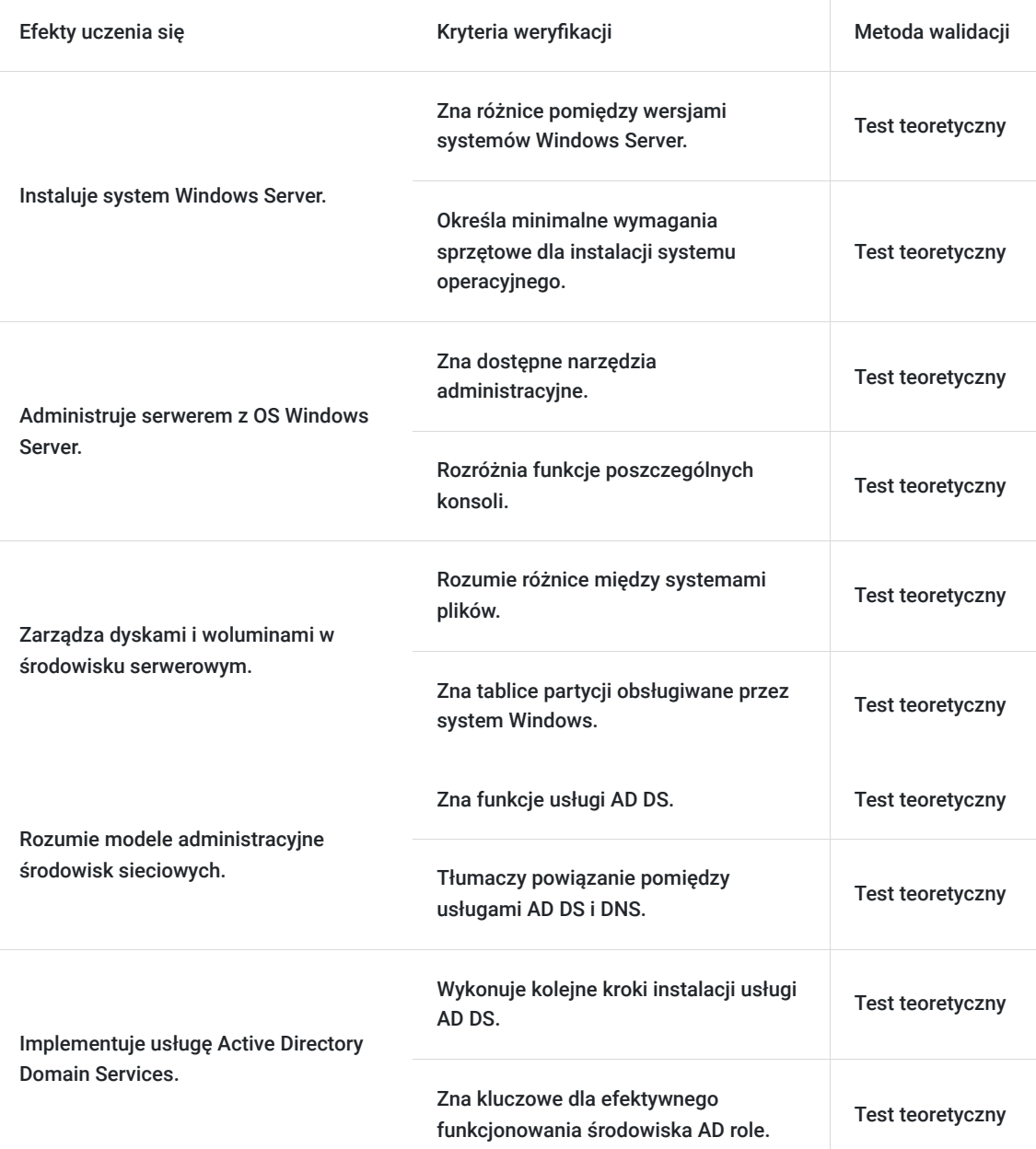

# Kwalifikacje

### **Kompetencje**

Usługa prowadzi do nabycia kompetencji.

#### **Warunki uznania kompetencji**

Pytanie 1. Czy dokument potwierdzający uzyskanie kompetencji zawiera opis efektów uczenia się?

Tak, dokument zawiera opis efektów uczenia się.

#### Pytanie 2. Czy dokument potwierdza, że walidacja została przeprowadzona w oparciu o zdefiniowane w efektach uczenia się kryteria ich weryfikacji?

Tak, dokument potwierdza, że walidacja została przeprowadzona w oparciu o zdefiniowane w efektach uczenia się kryteria ich weryfikacji.

Pytanie 3. Czy dokument potwierdza zastosowanie rozwiązań zapewniających rozdzielenie procesów kształcenia i szkolenia od walidacji?

Tak, dokument potwierdza zastosowanie rozwiązań zapewniających rozdzielenie procesów kształcenia i szkolenia od walidacji.

### Program

Usługa została stworzona na podstawie zakupionej licencji OEM Windows Server Standard 2022 64Bit PL DVD 16 Core P73-08335.

Szkolenie skierowane jest do przedsiębiorców i ich pracowników posiadających podstawową wiedzę z zakresu administrowania serwerami i chcących zwiększyć zakres własnych umiejętności. Udział w usłudze umożliwi uczestnikowi uzupełnienie i uporządkowanie dotychczasowej wiedzy z obszaru IT.

Ramowy plan kształcenia:

- I. Wprowadzenie Przedstawienie zakresu kształcenia.
- Przedstawienie środowiska laboratoryjnego.
- II. Instalacja oprogramowania na serwerze.
- Funkcje i zadania serwerowego systemu operacyjnego.
- Edycje serwera Windows Server.
- Wymagania sprzętowe.
- Przegląd usług dostępnych w serwerze Windows Server.

III. Ćwiczenia z instalacji Windows Server.

- Instalacja standardowa.
- Instalacja wersji Nano.
- Instalacja Core.
- IV. Ćwiczenia z administracji.
- Instalacja Core.

V. Zarządzanie dyskami w Windows Server - organizacja przestrzeni dyskowej.

- 1. Dyski fizyczne i wirtualne.
- 2. Rodzaje struktur logicznych na dyskach woluminy.
- 3. Operacje serwisowe.

VI. Ćwiczenia z zarządzania dyskami.

- Zarządzanie dyskami i woluminami.
- Przenoszenie dysków między systemami.

VII. Implementacja AD DS - wprowadzenie.

- Funkcje usługi AD DS.
- Model środowiska domenowego.
- Powiązanie pomiędzy usługami AD DS i DNS.

VIII. Ćwiczenia z instalacji usługi AD DS.

- Instalacja i konfiguracja usługi Active Directory Domain Services.
- Weryfikacja instalacji usługi Active Directory Domain Services.
- Instalacja i konfiguracja kolejnego kontrolera w domenie.
- Instalacja usługi DNS na kontrolerze domeny.
- Weryfikacja replikacji pomiędzy kontrolerami domeny.
- Uruchamianie roli Global Catalog na kontrolerze domeny.

Szkolenie trwa 16 godzin dydaktycznych i realizowane jest w kameralnych grupach, maksymalnie 8-osobowych. Do uczestników realizujących usługę rozwojową w formie zdalnej w czasie rzeczywistym, dostarczamy kurierem wyposażenie stanowiska szkoleniowego (po ukończeniu szkolenia sprzęt zostaje odebrany przez kuriera).

# Harmonogram

Liczba przedmiotów/zajęć: 15

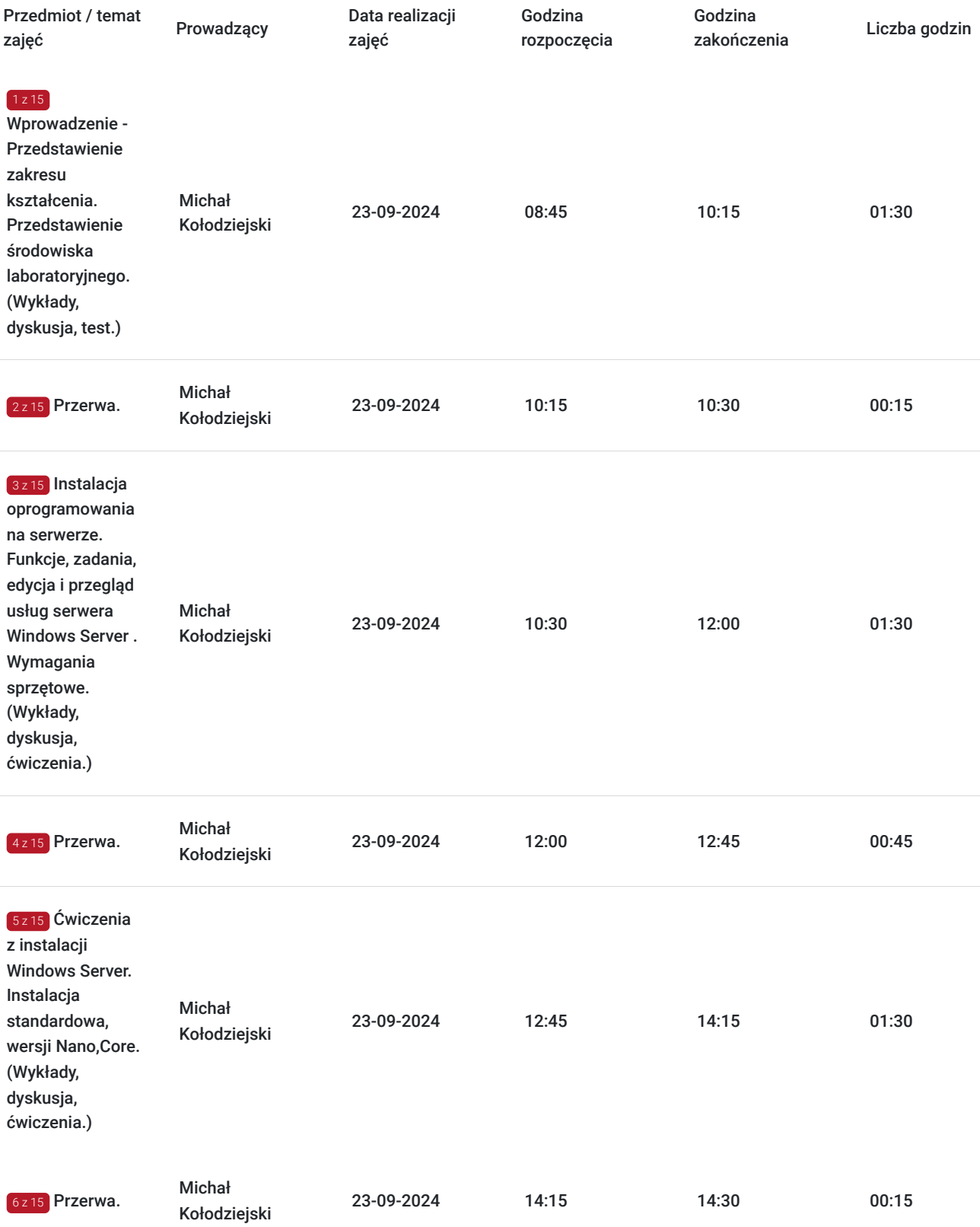

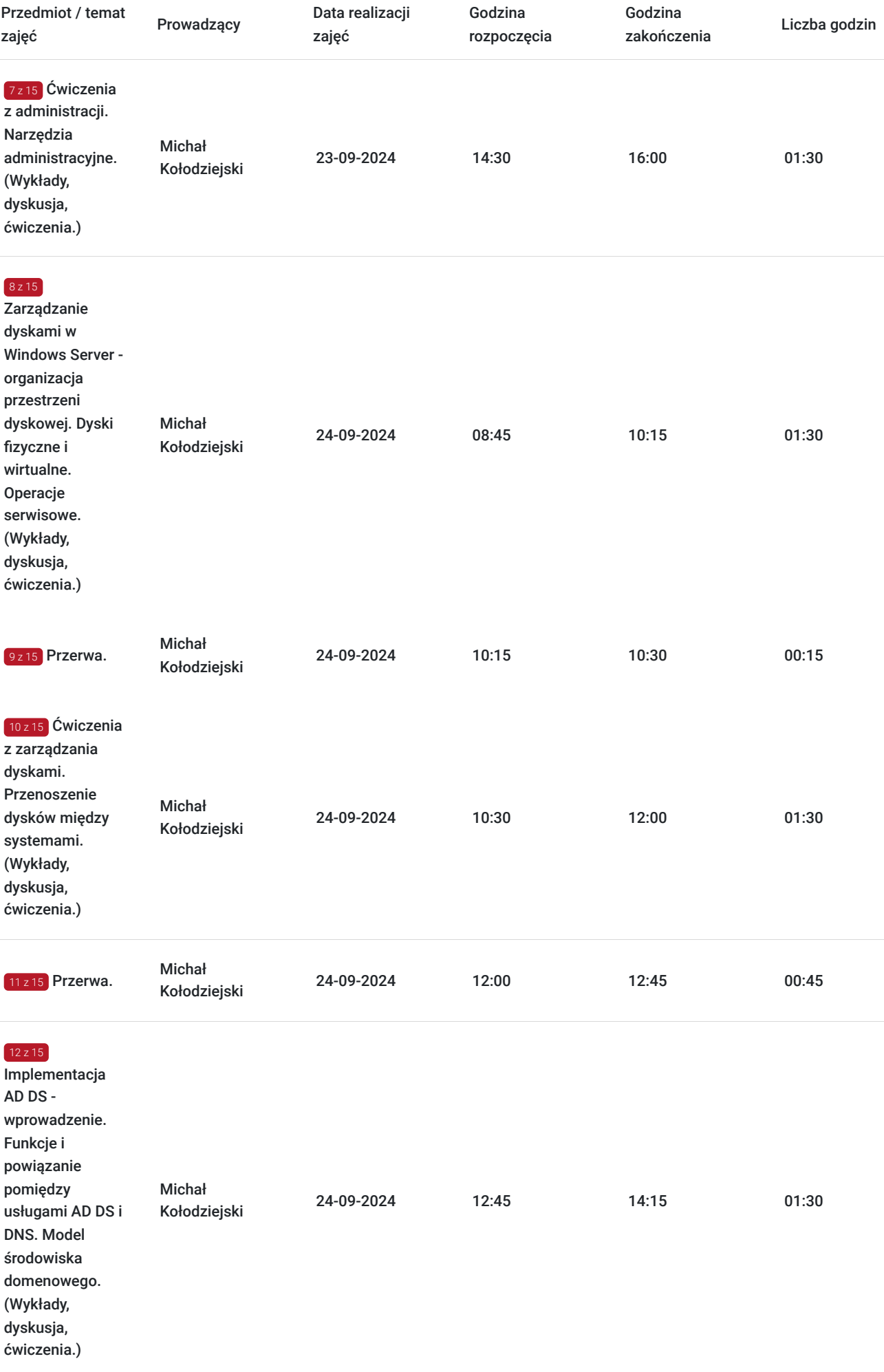

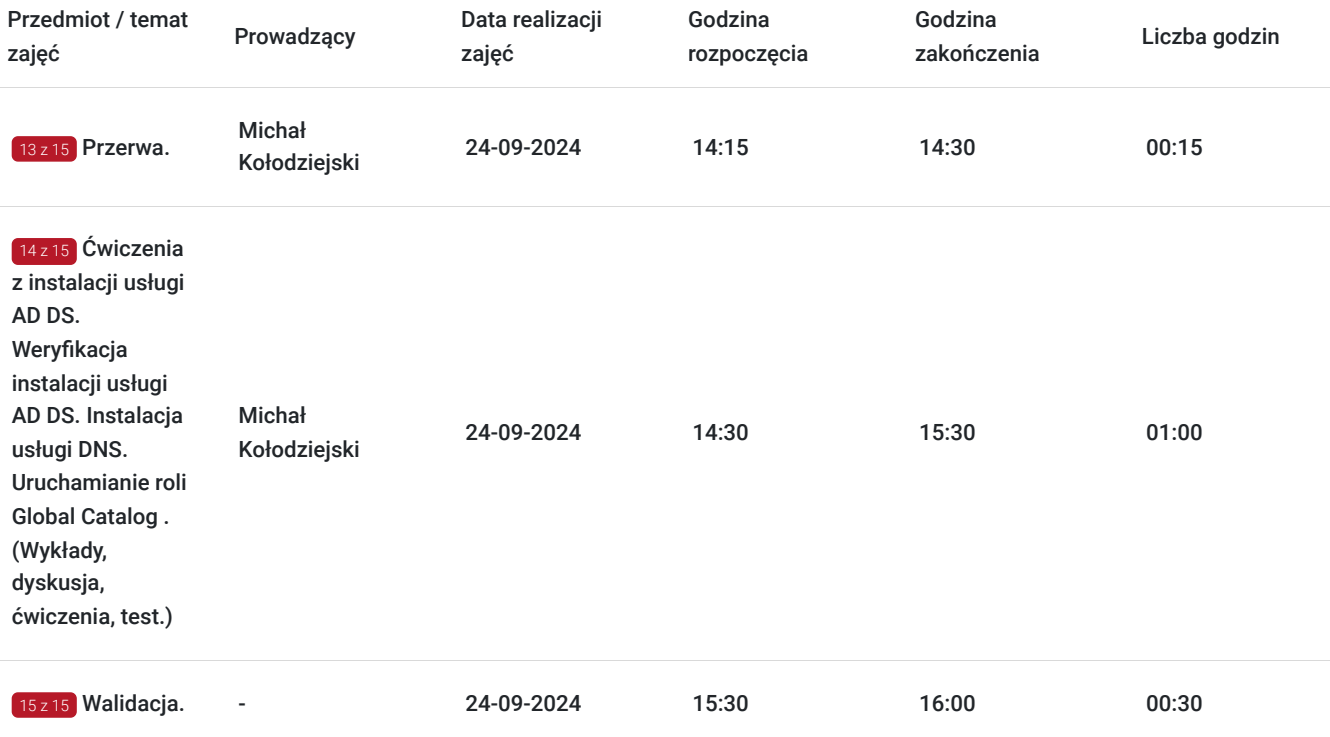

# Cennik

### **Cennik**

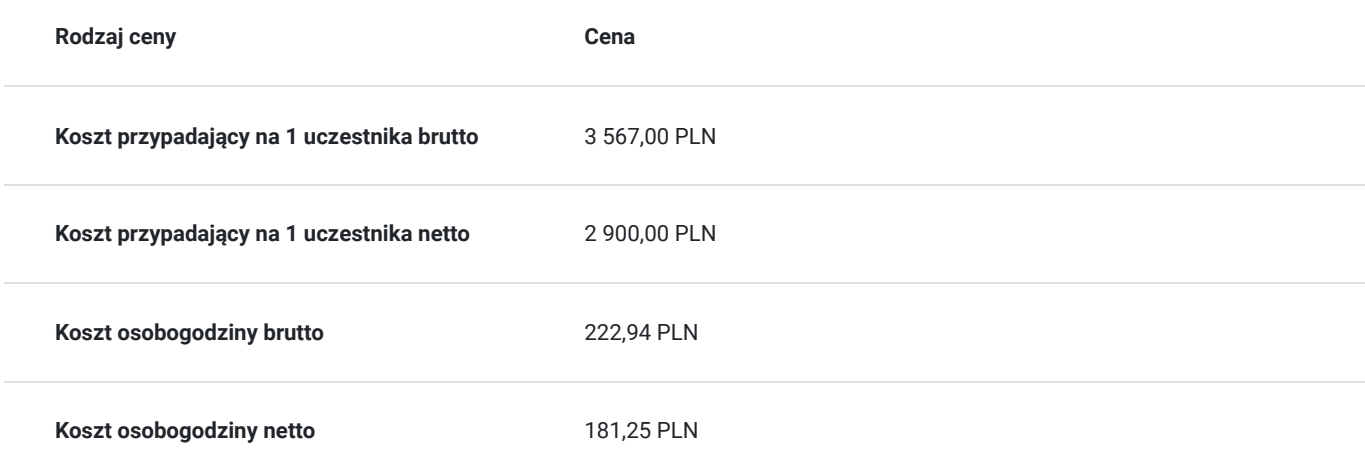

### Prowadzący

Liczba prowadzących: 1

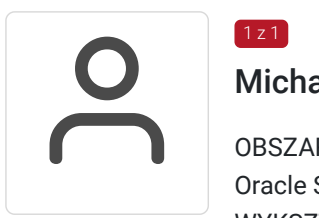

### Michał Kołodziejski

 $\boxed{1z1}$ 

OBSZAR SPECJALIZACJI: Active Directory Domain Services, TCP/IP, DHCP, DNS, MS SQL Server, Oracle SQL, Windows Server 2003/2008/2012/2016/2019 WYKSZTAŁCENIE: Wyższe (Technika komputerowa; Zarządzanie i Administracja Sieciami Komputerowymi)

DOŚWIADCZENIE ZAWODOWE: wieloletnie doświadczenie zawodowe w zakresie administracji serwerami. Od 2007 r. trener IT.

# Informacje dodatkowe

#### **Informacje o materiałach dla uczestników usługi**

Całość opracowanych materiałów składa się z: opisów, ćwiczeń, poleceń, komend, procedur i zdjęć. Po zakończeniu kształcenia wszyscy uczestnicy otrzymują materiały w formie skryptu dotyczące całości przekazywanej wiedzy.

Każdy uczestnik realizujący szkolenie w formie zdalnej w czasie rzeczywistym ma możliwość otrzymania od nas (za pośrednictwem kuriera) wyposażenia stanowiska szkoleniowego tj. jednostka serwerowa z zainstalowaną usługą Hyper-V oraz niezbędnym oprogramowaniem, peryferia. Po zakończonym szkoleniu sprzęt zostaje odebrany przez kuriera.

### **Informacje dodatkowe**

Faktura za usługę rozwojową podlega zwolnieniu z VAT dla osób korzystających z dofinansowania powyżej 70%.

Szkolenie jest bardzo szczegółowe, ponieważ zależy nam na przekazaniu jak największej ilości informacji. Trwa przez 2 dni co stanowi łącznie 16 godzin dydaktycznych.

Harmonogram uwzględnia łączną liczbę godzin szkolenia, jako 14:30 godzin zegarowych, ponieważ uwzględnia również przerwy pomiędzy poszczególnymi blokami zajęć (I przerwa - 15 min, II przerwa - 45 min, III przerwa 15 min / 1 dzień).

Szkolenie rozpoczyna się pre-testem weryfikującym początkową wiedzę uczestnika usługi rozwojowej i zakończone jest wewnętrznym egzaminem (post-test) weryfikującym i potwierdzającym pozyskaną wiedzę, pozytywne jego zaliczenie honorowane jest certyfikatem potwierdzającym jego ukończenie i uzyskane efekty kształcenia.

### Warunki techniczne

Usługa została stworzona na podstawie zakupionej licencji OEM Windows Server Standard 2022 64Bit PL DVD 16 Core P73-08335.

Warunki techniczne niezbędne do udziału w usłudze:

- Do połączenia zdalnego w czasie rzeczywistym pomiędzy uczestnikami, a trenerem służy program "Zoom Client for Meetings" (do pobrania ze strony https://zoom.us/download).
- Komputer/laptop z kamerką internetową z zainstalowanym klientem Zoom, minimum dwurdzeniowy CPU o taktowaniu 2 GHz.
- Mikrofon i słuchawki (ewentualnie głośniki).
- System operacyjny MacOS 10.7 lub nowszy, Windows 7, 8, 10, Linux: Mint, Fedora, Ubuntu, RedHat.
- Przeglądarkę internetowa: Chrome 30 lub nowszy, Firefox 27 lub nowszy, Edge 12 lub nowszy, Safari 7 lub nowsze.
- Dostęp do internetu. Zalecane parametry przepustowości łącza: min. 5 Mbps upload oraz min. 10 Mbps download, zarezerwowane w danym momencie na pracę zdalną w czasie rzeczywistym. Umożliwi to komfortową komunikację pomiędzy uczestnikami, a trenerem.
- Link umożliwiający dostęp do szkolenia jest aktywny przez cały czas jego trwania, do końca zakończenia danego etapu szkolenia. Każdy uczestnik będzie mógł użyć go w dowolnym momencie trwania szkolenia.

### Kontakt

#### Artur Kowalewski

**E-mail** szkolenia@notebookmaster.pl

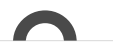

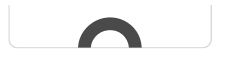